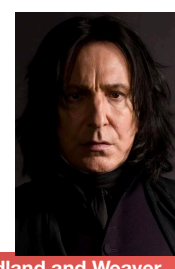

</u>

**Computer Science 61C Spring 2017 Friedland and Weaver** 

# **Go Go Gadget Go(lang)**

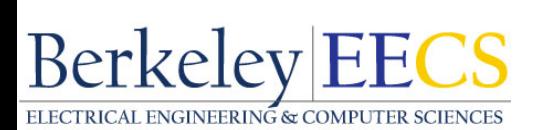

1

### About This Lecture...

### **Computer Science 61C Spring 2017 Friedland and WeaverLeague 2017 Friedland and WeaverLeague 2017 Friedland and WeaverLeague 2017**

- I don't expect you to program in Go for this class...
	- But I admit I'm mightily tempted to encourage 61b to be redone in Go...
	- Or create a 161 project in Go
	- And I'd like to hope at least 10% + of the class go "cool" and look into this in more detail
- But the concepts are very interesting
	- Interesting enough that I'm kicking myself for not starting to play with it much earlier: I only started playing with it on the first day of Spring
- In particular, its focus on concurrency maps well to multicore/multiprocessor systems
	- Requires shared memory, but programming without shared memory is a much bigger PitA and only works for some problems
	- Since the future is parallel, this is probably a language you should learn

• Just because this wont be on the test doesn't mean you shouldn't know it!<br>Berkeley|EECS

### What is Go

### **Computer Science 61C Spring 2017 Friedland and Weaver and Science 3. The Science of the Science 61C Spring 2017**

- Language created at Google starting in 2007
	- Primarily by a bunch of old Unix hands: Robert Griesemer, Rob Pike, and Ken Thompson
	- 1.0 released in March 2012
- Language continues to evolve, but a commitment to backwards compatibility (so far)
	- A correct program written today will still work tomorrow
		- I'm looking at you, *python 3....*
- Mostly C-ish but...
	- Strong typing, no pointer arithmetic, lambdas, interfaces, and...
- Strong emphasis on concurrent computation Berkeley EECS

# Concurrency and Parallelism

#### **Computer Science 61C Spring 2017 Friedland and WeaverLeague and The Computer Science 61C Spring 2017 Friedland and We**

- *Concurrency* represents the ability to perform multiple things at the same time
- Reminder
	- SIMD: Single Instruction, Multiple Data
		- A GPU
	- Shared Memory MIMD: Multiple instruction, multiple data, common memory
		- A multicore processor
	- Clusters: Each computational group has its own independent memory

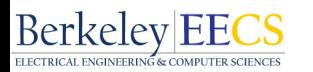

### Concurrency doesn't always give parallelism

#### **Computer Science 61C Spring 2017 Friedland and Weaver Test in the United States of the Science of Computer Science 61C Spring 2017**

- Go is concurrent and supports parallel execution
	- The runtime can schedule multiple concurrent routines on separate CPU threads at the same time
		- So a concurrent program in Go running on a 4 core, 2 thread/core Intel processor can be running up to 8 separate streams of execution at one time
- Python's threading is concurrent *but not parallel*:
	- Python has a "global interpreter lock": Can only execute a single thread of python bytecode at a time
	- Python threading code is good for waiting on I/O or special C libraries that release the global lock
- But generally *can not use multiple processors efficiently*

## Good Go Resources

#### **Computer Science 61C Spring 2017 Friedland and Weaver Computer Science of Computer Science 61C Spring 2017 Friedland and Weave**

- The Go website:
	- https://golang.org/
- Especially useful: Effective Go:
	- A cheatsheet of programming idioms. Several example from this lecture stolen from there
	- https://golang.org/doc/effective\_go.html
- When searching Google, ask for *golang*, not go
	- The language may be Go, but golang refers to the language too

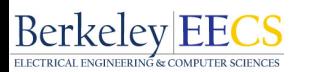

# So Think of Go as:

#### **Computer Science 61C Spring 2017 Friedland and Weaver Computer Science 61C Spring 2017 Friedland and Weaver**

- C's general structure & concepts
	- But with implied ;s and a garbage collector
- A better typing system with interfaces, slices, and maps
	- No class inheritance, however
- Much more symmetric functions
	- Can return multiple values
- Scheme-like lexical scope
	- Lambdas and interior function declarations
- Communicating Synchronous Processes (CSP) concurrency
	- Multiple things at once in the same shared memory space: quite suitable for MIMD

# Go Typing System

#### **Computer Science 61C Spring 2017 Friedland and Weaver Computer Science 61C Spring 2017 Friedland and Weaver**

- Go is statically typed with no automatic coercion
	- **• var x int = 32 // Int is architecture dependent var y int64 ...**
	- **• y = x // This is an error**
	- **• y = int64(x) // this is correct**
- But it does have a lot of automatic type inference and creation with **:=**
	- **• z := foo(...) // z is created, type is return type of foo**
	- **• a, b, \_ := bar(...) // Bar returns 3 values, 3rd is ignored here**
- And it also has structures & pointers with automatic initialization to default values

```
• type SyncedBuffer struct {
          lock sync.Mutex
         buffer bytes.Buffer
     }
   • p := new(SyncedBuffer) // type *SyncedBuffer 
• var v SyncedBuffer // type SyncedBuffer
```
## Go Memory Allocation

#### **Computer Science 61C Spring 2017 Friedland and Weaver Computer Science of Spring 2017 Friedland and Weaver**

- Go is garbage collected (like Java)
- Its OK to return pointers to items on the stack
	- Allocator will keep that memory alive

```
• ...
foo := File{fd, name, nil, 0}
return &foo
```
- But you may need to explicitly allocate memory
	- **• new(***T***) // Creates a pointer to a zeroed object of type T**
	- **• make(***T***,** *args***) // Only creates channels, slices, and maps**

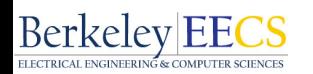

# Slices and Arrays

### **Computer Science 61C Spring 2017 Friedland and Weaver**

- Arrays need to be statically declared
	- **• foo string[5]**
- But slices are like python lists
	- But they are a view into an arrays
	- **• bar := foo[2:]**  $bar[0] =$  "this will set foo[2] as well"
- Utilities to append by copying
	- bar  $:=$  append(bar, "all", "this", "stuff")
		- Creates a new slice and, if necessary, copies the memory
		- Allows efficient manipulations

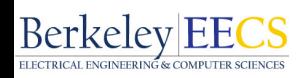

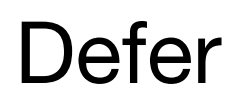

### **Computer Science 61C Spring 2017 Friedland and Weaver**

- A common motif in programming
	- Open a file/grab a lock/etc...
		- Do a bunch of stuff
	- (forget to) close the file/release the lock/etc…
- Defer allows you to delay the function execution to later
	- **• defer foo(a, b, c())** 
		- All arguments are processed (so c is executed immediately)
		- defer invokes the deferred functions on exit in last-in, first-out manner when the function exits completely

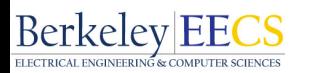

### Functions

### **Computer Science 61C Spring 2017 Friedland and Weaver Computer Science 61C Spring 2017 Friedland and Weaver**

- Not only can you declare functions normally
	- **• func foo(a string, b int)(c int, d error){…}**
- You can also declare them in a function body
	- Where they have scheme-like lexical scope
- And even declare autonomous functions
	- **• defer func() {…} ()**
	- Will execute the function as a defer
- Has full scheme-like lexical scope
	- So you can access enclosing variables

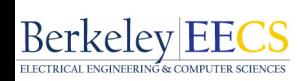

### Coroutines, err, goroutine

#### **Computer Science 61C Spring 2017 Friedland and Weaver**

- Conceptually, a goroutine is just a thread...
	- **• go fubar() // Executes fubar as a new coroutine**
- But in practice it is designed to be much lighter weight
- Threads (e.g. in OpenMP) relatively expensive to create: Operating System involvement is never cheap
- Go's runtime instead pre-creates a series of threads
	- And then schedules the active coroutines itself to the available threads
- Result is goroutines are *cheap*
- It is only slightly more expensive than a plain function call: new goroutine just has a small independent stack context switching between goroutines is very cheap<br>Berkeley|EECS

### **Channels**

### **Computer Science 61C Spring 2017 Friedland and Weaver and Weaver Science 3.1 September 2018 <b>Friedland and Weaver**

- Channels are the primary synchronization mechanism
	- A typed and (optionally) buffered communication channel
	- **• c := make(chan int)**
		- **e := make(chan fubar, 100)**
- Writing data to a channel:
	- **• c <- 32 // Writing blocks if unbuffered or full**
- Reading from a channel:
	- **• var f = <- e // Reading blocks if no data**

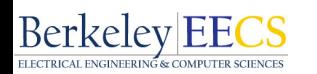

### Channels as Synchronization Barriers

### **Computer Science 61C Spring 2017**

- Any writes in the code before writing to the channel complete first
	- **• globalA = ... d <- 1 // The write to a** *must* **complete just before this**
- Any reads in the code after reading from the channel do not start until channel-read takes place
	- **• <- d fubar(globalA) // Won't read globalA before channel read**
- Otherwise, compiler can reorder however it wants as long as sequential semantics are preserved for the sequential function
	- Go may have removed a lot of ways to shoot yourself in the foot... but unless you use channels etc, you can easily blow it off with race conditions

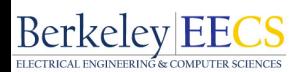

# Without Synchronization Barriers, The Compiler Can Go To Town

**Computer Science 61C Spring 2017 Friedland and Weaver and Weaver and Science 10 Computer Science 61C Spring 2017** 

• This doesn't work!

**Berkeley EECS** 

- Compiler can reorder the writes between x and done safely
	- Similar variants also possible
- This is one of the two biggest pitfalls of Go:
	- Unless you explicitly synchronize, multiple processes can write in "weird" ways
	- The other is the abysmal error/exception handling mechanism

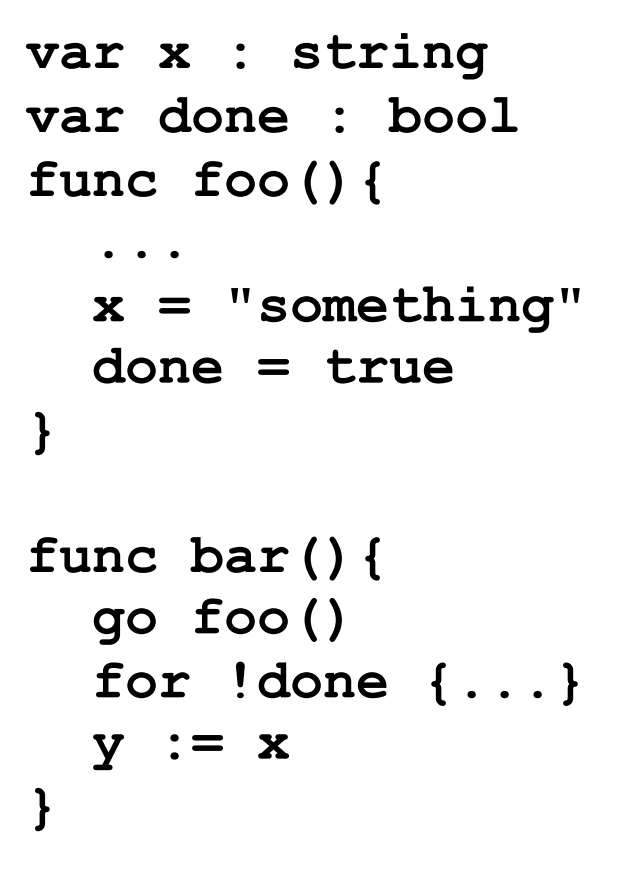

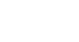

16

# Using goroutines

### **Computer Science 61C Spring 2017 Friedland and Weaver Computer Science of Computer Science 61C Spring 2017 Friedland and Weav**

- For things which may block or wait
	- EG, on input/output, waiting for stuff to happen, etc
	- Just create as many as you want!
		- Its cheap so why not: let the scheduler do useful work when another one is waiting
- For performance tasks
	- Only create as many as there are CPU cores
		- Otherwise you are wasting resources
	- But it should be more efficient than OpenMP:
		- Thread creation is significantly more overhead than go

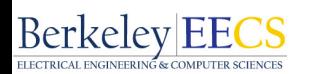

### Example of Fork/Join Style Parallelism

#### **Computer Science 61C Spring 2017 Friedland and Weaver Computer Science 61C Spring 2017**

```
func (v Vector) DoAll(u Vector) {
     numCPU := runtime.NumCPU() // # of CPUs
     c := make(chan int, numCPU) // buffer the signal for done
     for i := 0; i < numCPU; i++ { 
         go v.DoSome(i*len(v)/numCPU, (i+1)*len(v)/numCPU, u, c) 
 } 
     // Drain the channel. 
     for i := 0; i < numCPU; i++ { 
         <-c // wait for one task to complete 
 } 
}
```
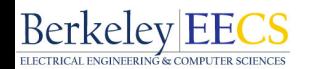

### **Select**

### **Computer Science 61C Spring 2017 Friedland and Weaver Computer Science 61C Spring 2017 Friedland and Weaver**

• Select allows you to wait on multiple channels

```
• select {
    case c <- x:
         x, y = y, x+y case d := <- e:
        fmt.Println("Got %v", d)
    default:
        time.Sleep(50 * time.Millisecond)
 }
```
- If can write or read to a channel, do so and *then* execute the associated case
	- If multiple cases are valid, chose one at random
- If nothing is available, execute default (if any)
	- If no default, just block until you can write or read
- Default enables non-blocking read & write Berkeley EECS

## Lots of other features for code correctness

### **Computer Science 61C Spring 2017 Friedland and Weaver**

**Berkeley EECS** 

- Compiler is, umm, persnickety
	- It is an error to declare but not use a variable or include but not use a package
- Designed to turn comments into documents
	- Including examples
- Libraries for building example and test routines
- Built in package management
- "Single workspace" notion
	- Use common modules to prevent code drift

20

### But one yuge problem...

### **Computer Science 61C Spring 2017 Friedland and Weaver Computer Science of Computer Science 61C Spring 2017**

- Go's exception handling mechanism is dreadful!
	- Instead, the model is C-style: check every function to make sure it returned properly
- Its a little better than C because of multiple return values, but...
	- You will write this EVERYWHERE in your Go code if its good:
		- **• res, err := f(...) if err != nil {...} // Usually just return the err up!**
	- And if its bad...
- **• res, \_ := f(...) // Forget it Jake, its Chinatown go error handling Berkeley EECS**

### There is panic, but...

### **Computer Science 61C Spring 2017 Friedland and Weaver Computer Science of Computer Science 61C Spring 2017**

- You can do a **panic** and **recover**, but...
	- You get to send a *string* with panic
	- **recover** is then in a defer block

```
• defer func() {
         if r := recover(); r != nil {
  ...
  }
```
- Which means this results in programming even worse than Python's "catch everything" motif
	- Because you *only* have "catch everything"
- Java style is *much* better:
	- Exceptions are typed
	- You must either declare or catch all exceptions within a function
- Hopefully 2.0 fixes this... Berkeley|EEC

# Some Real-World Go-Code: String Manipulation

**Berkeley|EECS** 

```
Computer Science 61C Spring 2017 Friedland and Weaver Computer Science 61C Spring 2017 Friedland and Weaver
// Input format is pairs separated by commas, e.g. 
// 123456~foo,123459~bar 
func parseRelays(relays string)( r [] RelayInfo) { 
         r = make([] RelayInfo, 0) data := strings.Split(relays, ",") 
          for _, i := range(data){ // range builtin can return key/value
                  var relay RelayInfo
                   splits := strings.Split(i, "~")
                   relay.Fingerprint = splits[0]
                   if len(splits) > 1 {
                     relay.Name = strings.Split(i,"~")[1]
                   } else {relay.Name = "none"}
                   r = append(r, relay) 
 } 
          return r
```
### Some Real-World Go: 3 separate channels in a receiver loop

**Computer Science 61C Spring 2017 Friedland Weaver** 

```
// Multiple channels: 
// Channels: collectIdle/collectAck unbuffered, 
// msg/fetchAck unbuffered, packetChannel buffered 
func receiver(){ 
 … 
  for true { 
     select{ 
     case idle = <- collectIdle: 
       collectAck <- true 
     case packet := <- packetChannel: 
       if !active && idle{ 
           idlePackets = append(idlePackets, packet) 
       } else { 
           packets = append(packets, packet) …
           if (done && ip.SrcIP.String() == idleIP && tcp.RST) { 
 …
                analyzePackets(packets, sent, recv) 
                fetchAck <- true 
                packets = make([]gopacket.Packet, 0, 1024) 
       } 
     case msg := <- fetchChannel: 
       if msg.clear{ 
 …
            fetchAck <- true 
       } else {… 
}
```
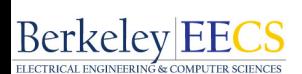

# Switch Topics: Premature Optimization

### **Computer Science 61C Spring 2017 Friedland and Weaver and Science 3. The Science of the Science 61C Spring 2017**

- There are a lot of opportunities for code optimization...
	- Especially when you are aware of the hardware
- We do this for Project 4:
	- Parallelization with both OpenMP and x86 parallelization ISA
- But you should almost *never* spend much time optimizing
	- Amdahl's Law
	- The Rebugging Problem
	- Algorithms > Microoptimizations

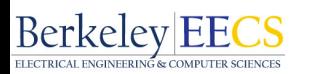

# Amdahl's Law and Programmer Effort

#### **Computer Science 61C Spring 2017 Friedland and Weaver Science 3.1 September 2018 Friedland and Weaver 2017**

**Berkeley EECS** 

- 
- Remember the blindingly obvious: the time the task takes to complete is  $T_{programming} + T_{ execution}$ 
	- Unless you are going to run your program a lot
	- Your "runtime" will be limited by your own time
- It makes negative sense to optimize your execution time unless your execution time exceeds your programming time
	- Since often you end up spending vastly more programming time than you'd save
- In the real world, select for programmer productivity first
	- Only if performance really *really* matters should you do anything else
	- And even then, make sure you can't just throw \$ at the problem: A \$10k server is a couple weeks of programmer time

# The Rebugging Problem

#### **Computer Science 61C Spring 2017**

- "The art of programming consists of two tasks, debugging and rebugging" -Me
- If you are optimizing a program...
	- You are *going* to be adding new bugs rather than removing old ones
- If your program is working, why do you want to break it?
	- Because odds are, refactoring code to improve performance is going to start with breaking things

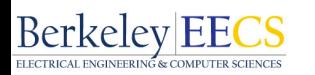

# Algorithms are far more important than microoptimizations

**Computer Science 61C Spring 2017 Friedland and Weaver The Computer Science of The Computer Science 61C Spring 2017** 

- Knowing how the cache is laid out is cool and useful
	- But unless you are squeezing out the last 1%, you would be better served focusing on the algorithms
- Project 4 is a great example:
	- 3x performance gain through parallelization with OpenMP...
	- 100x performance gain by going with a better algorithm to do the same task
- I don't care how fast your bubble-sort implementation is...
	- Its still a cruddy  $O(n^2)$  implementation

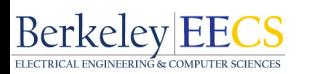